# **OBJECTIFS**

A l'issue de la formation, l'apprenant disposera d'une très bonne maîtrise du logiciel, y compris dans ses fonctionnalités avancées. Sa productivité sera excellente et il sera en mesure d'obtenir le niveau "**Expert**" de la certification TOSA (Score >875).

## **PUBLIC**

• Formation ouverte à tous.

### **PRÉ-REQUIS**

• Connaissance de Powerpoint® correspondant au niveau "**Avancé**" du référentiel TOSA.

# **MOYENS PÉDAGOGIQUES ET TECHNIQUES**

- Un micro-ordinateur individuel équipé de la suite bureautique Microsoft Office
- Animation multimédia
- Support de cours papier

## **MOYENS D'ENCADREMENT**

L'AFPI Artois Douaisis atteste que nos formateurs disposent d'un parcours professionnel significatif en lien avec l'action de formation et de compétences pédagogiques leur permettant de dispenser ce programme.

### **CONTENU DE LA FORMATION**

### **Environnement, méthodes et diaporamas**

- Personnalisation experte de l'interface
	- Maîtriser d'une manière exhaustive l'onglet développeur
	- Ouvrir et enregistrer une présentation avec macro
	- Personnaliser l'affichage d'une présentation
	- Personnaliser l'enregistrement automatique.
- Présentation et diffusion expertes
	- Maîtriser l'ensemble des options de présentation (zoom, simulation pointeur laser, annotation)
	- Créer et gérer des diaporamas personnaliser, diffuser un diaporama en boucle
	- Maîtriser l'ensemble des formats de fichier Powerpoint
	- Créer une vidéo de présentation
	- Diffuser une présentation en ligne
	- Gérer les différents modes de compatibilité
	- Connaître les outils de protection
	- Fusionner et comparer des présentations.

# **Gestion du texte**

- Textes :
	- Savoir parfaitement utiliser les styles WordArt
	- Maîtriser les outils de police experts
	- Insérer une équation
	- Connaître d'une manière exhaustive des options de collage spécial
	- Gérer les options de correction orthographique ; maîtriser les fonctionnalités du mode plan.
- Tableaux
	- Insérer un arrière-plan dans un tableau
	- Maîtriser parfaitement les options de style de tableau.

## **Gestion des objets**

- Gestion complexe des objets graphiques complexes :
	- Insérer n'importe quel type d'objet
	- Modifier les formes en mode point
	- Utiliser toutes les options de retouche d'image, de rognage
	- Utiliser les fonctions avancées de positionnement et d'alignement
	- Gérer parfaitement les objets audios et vidéos.
- Animation
	- Maîtriser tout type d'animation en particulier via le volet Animation
	- Gérer tout type de paramètres (son, animation du texte, minutage, déclencheur…)
	- Gérer parfaitement les transitions des diapositives, tant du point de vue animation que du point de vue audio.

### **Thèmes et modèles**

- Gérer entièrement les dispositions des diapositives
- Créer un masque
- Gérer les options du masque des diapositives
- Utiliser plusieurs masques dans une présentation
- Modifier et réappliquer une disposition de diapositive
- Gérer les thèmes, jeux de police et jeux de couleurs
- Savoir comment diffuser les thèmes et modèles.

#### **Passage de l'examen TOSA Powerpoint®**

## **SUIVI DE LA FORMATION**

Le suivi de l'exécution de l'action se fait par :

- L'émargement de feuilles de présence par chaque stagiaire.
- Le contrôle permanent des acquis par le formateur
- Fiche d'évaluation de stage

# **EVALUATION / SANCTION**

- Exercices d'application permanents
- **Attestation**
- Passage de l'examen de TOSA Powerpoint®
- Certification TOSA Powerpoint® Niveau Expert

## **DURÉE**

- En heure(s) :21 heures
- En jour(s) :3 jours

« Formation ouverte aux personnes en situation de handicap » (moyens de compensation à étudier avec le référent handicap du centre)

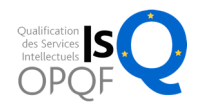